EARCH TO INDUSTRY ceatech

# **COMBINING FORMAL TOOLS**  SOURCE CODE VERIFICATION OF FUNCTIONAL TEMPORAL PROPERTIES

list

L. CORRENSON, P. BAUDIN

F. KIRCHNER  $\star$ 

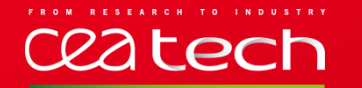

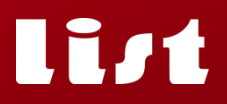

# **CONTEXT** | CRITICAL COMMAND AND CONTROL SOFTWARE

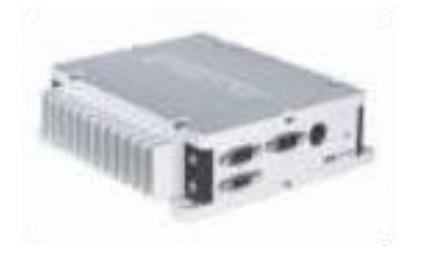

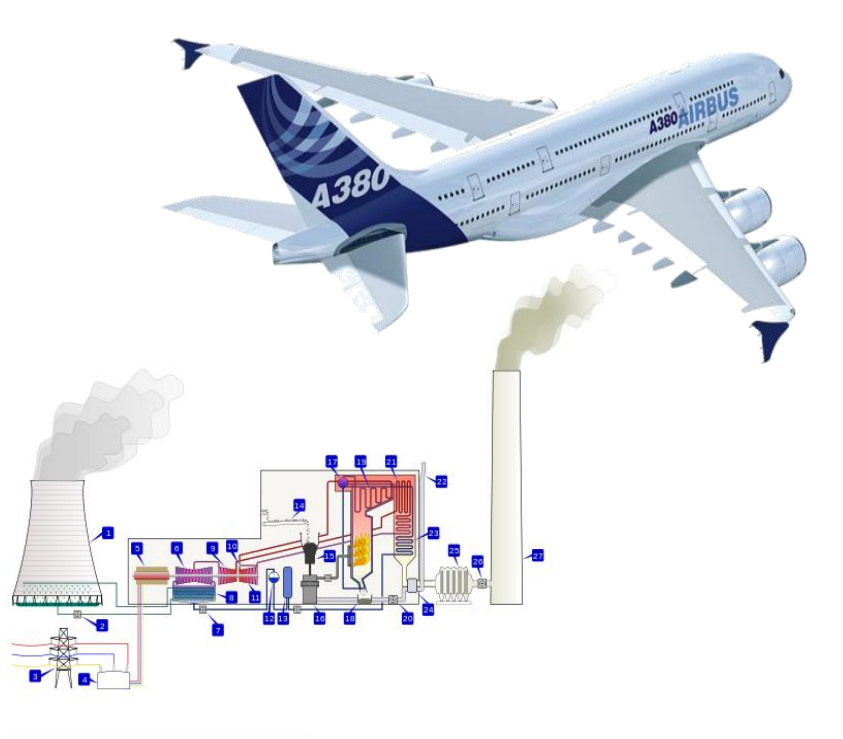

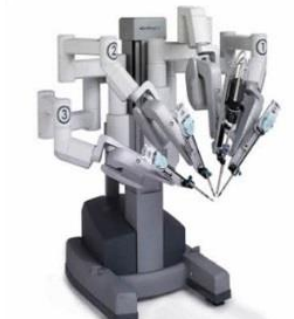

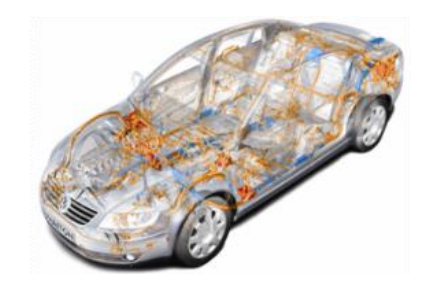

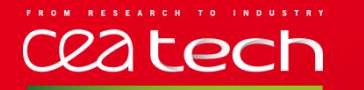

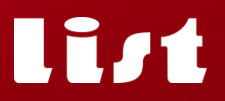

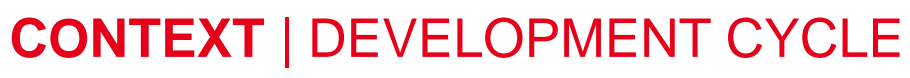

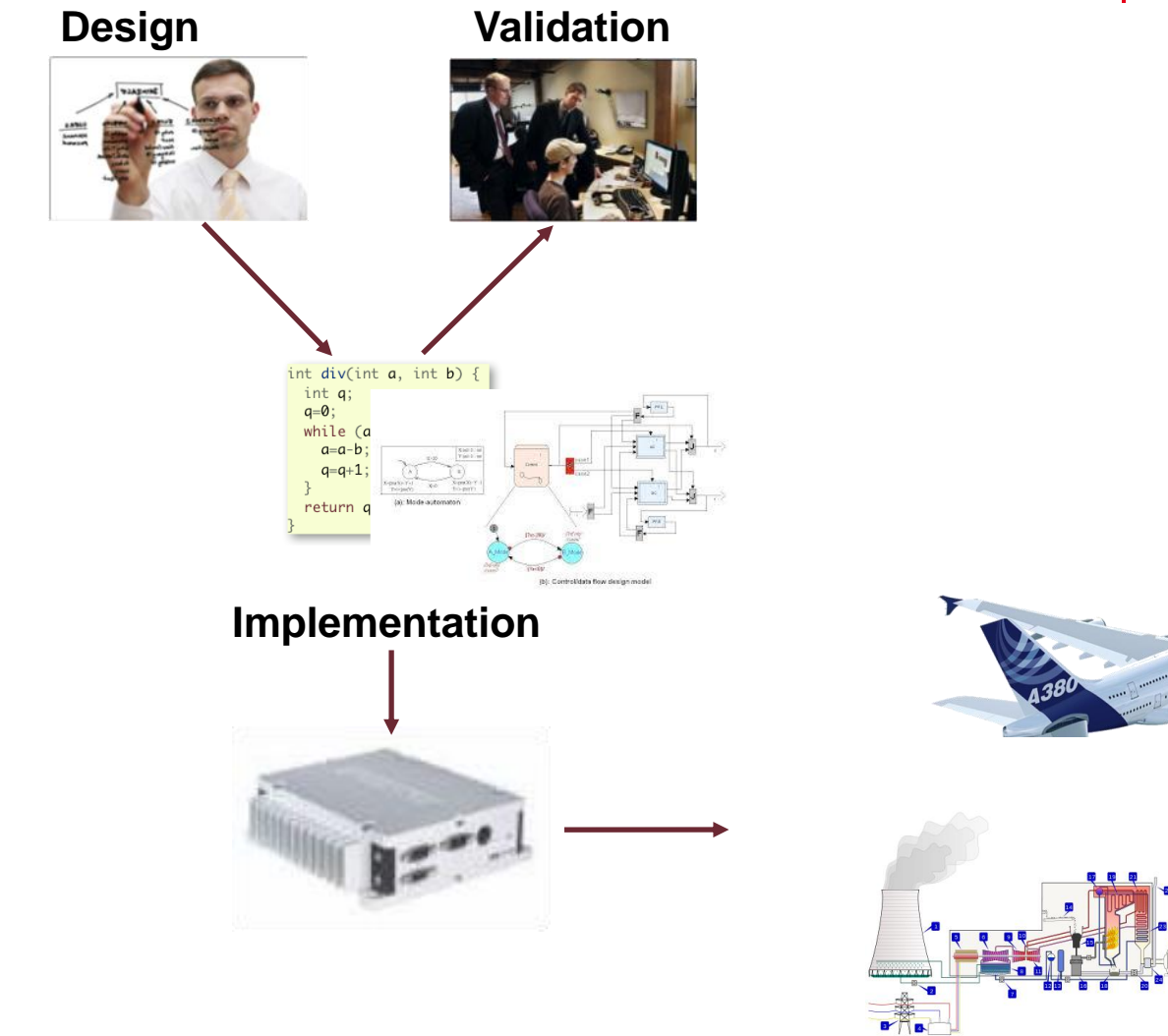

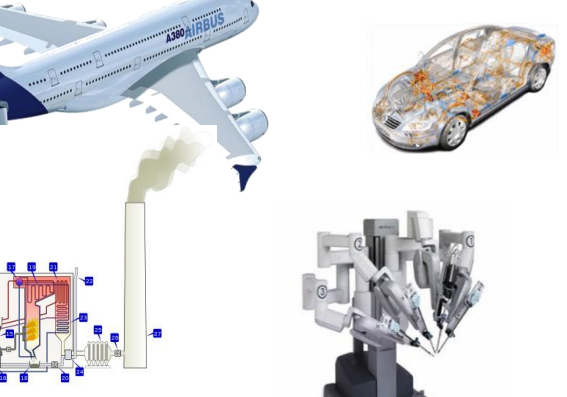

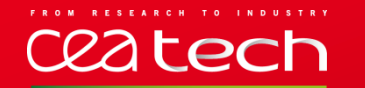

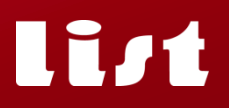

#### **DESIGN** | EXPECTED PROPERTIES

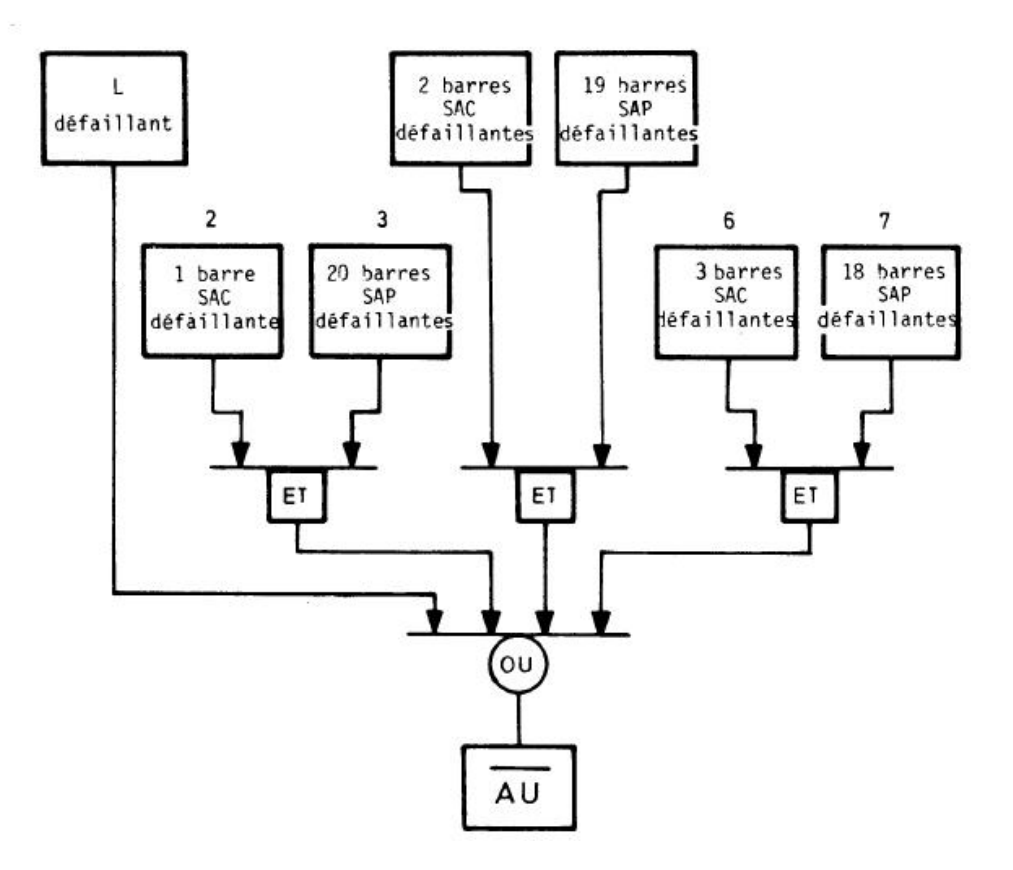

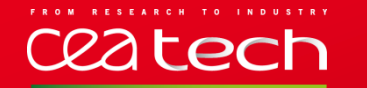

list

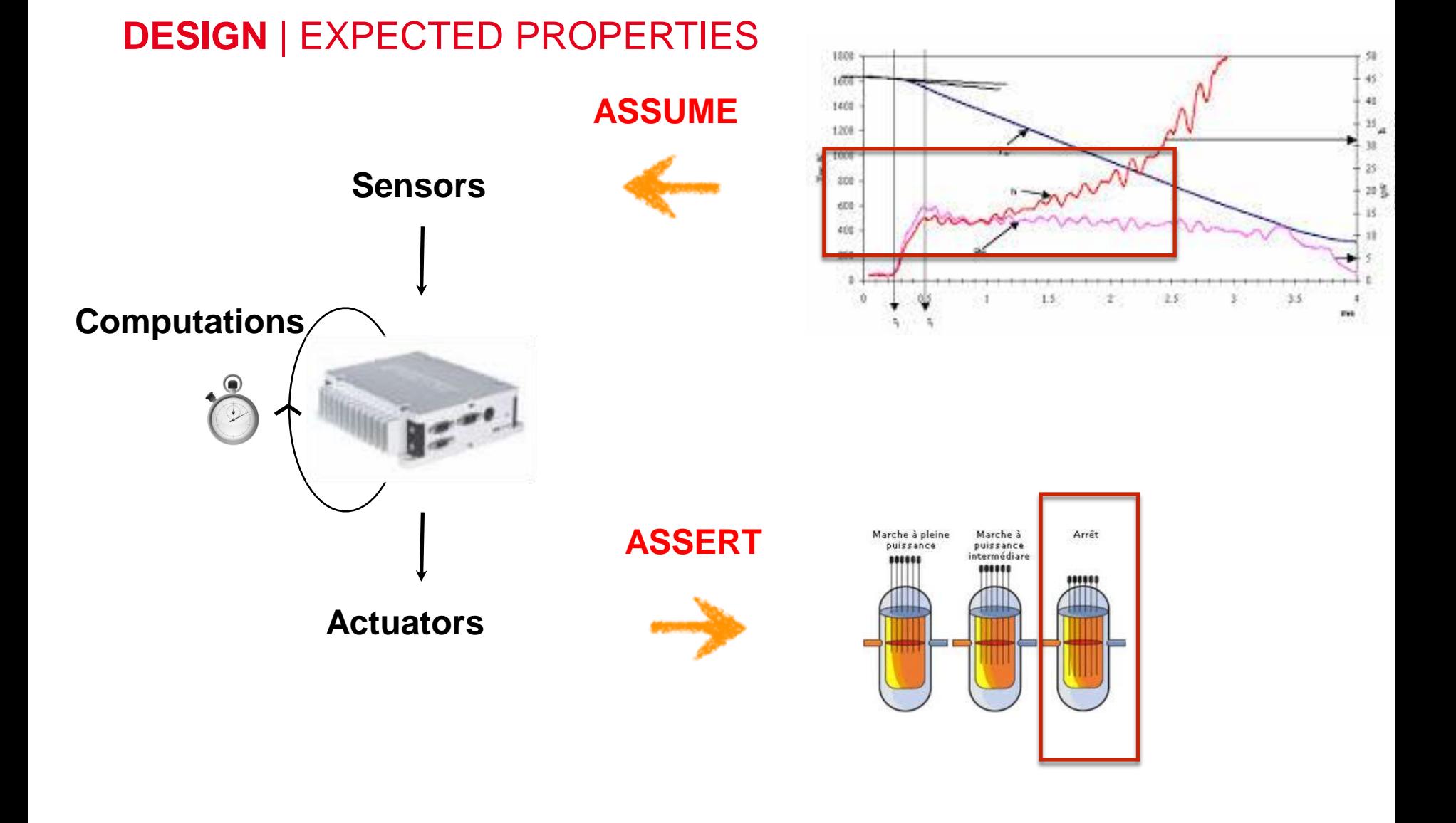

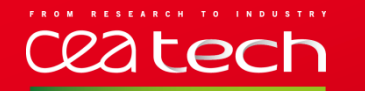

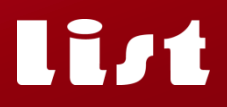

### **DESIGN** | WHAT KIND OF CODE?

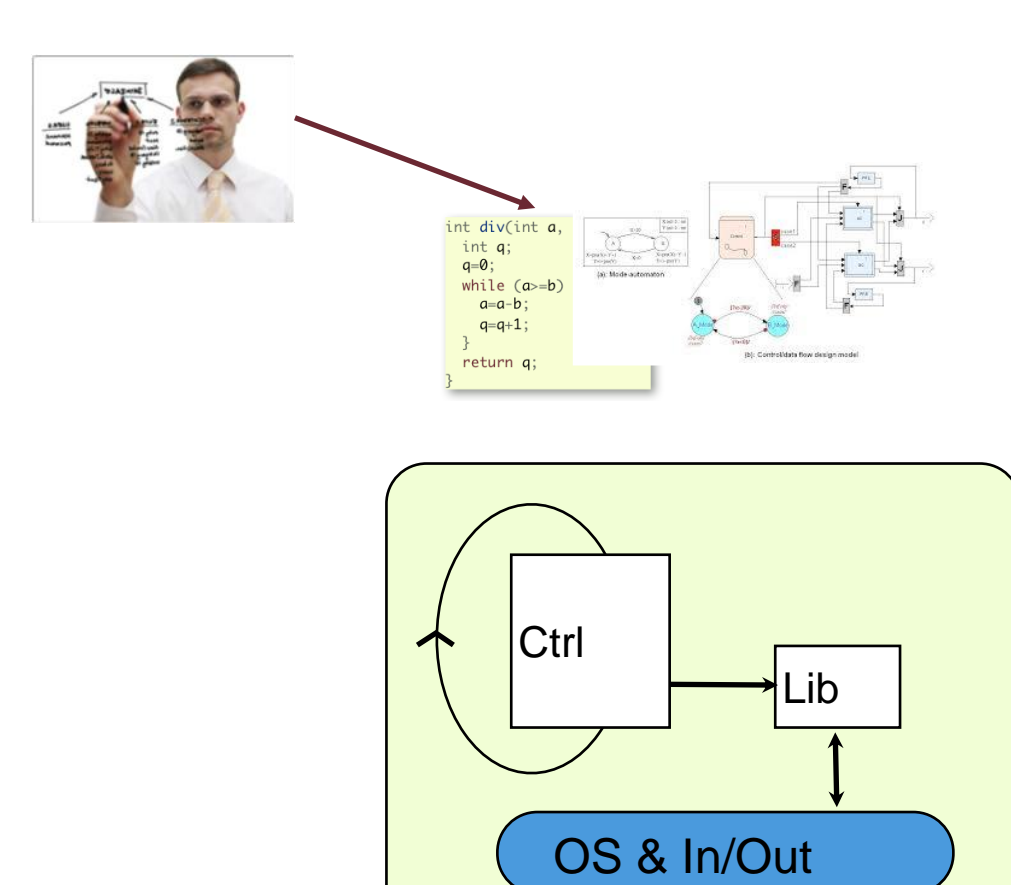

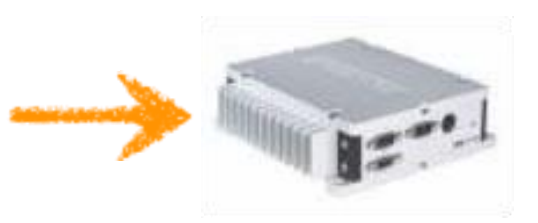

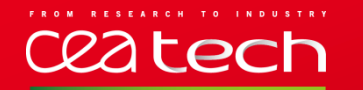

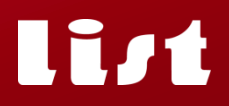

#### **DESIGN** | DIAGRAMS

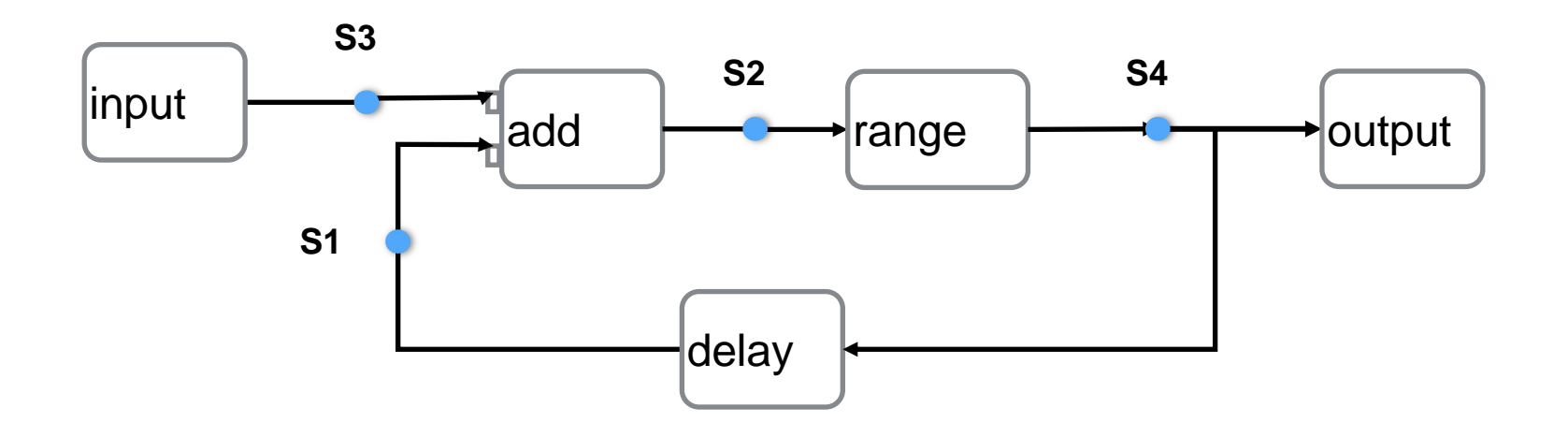

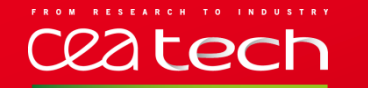

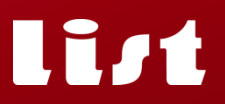

# **DESIGN** | DIAGRAMS: AN ENGINEER'S CODE…

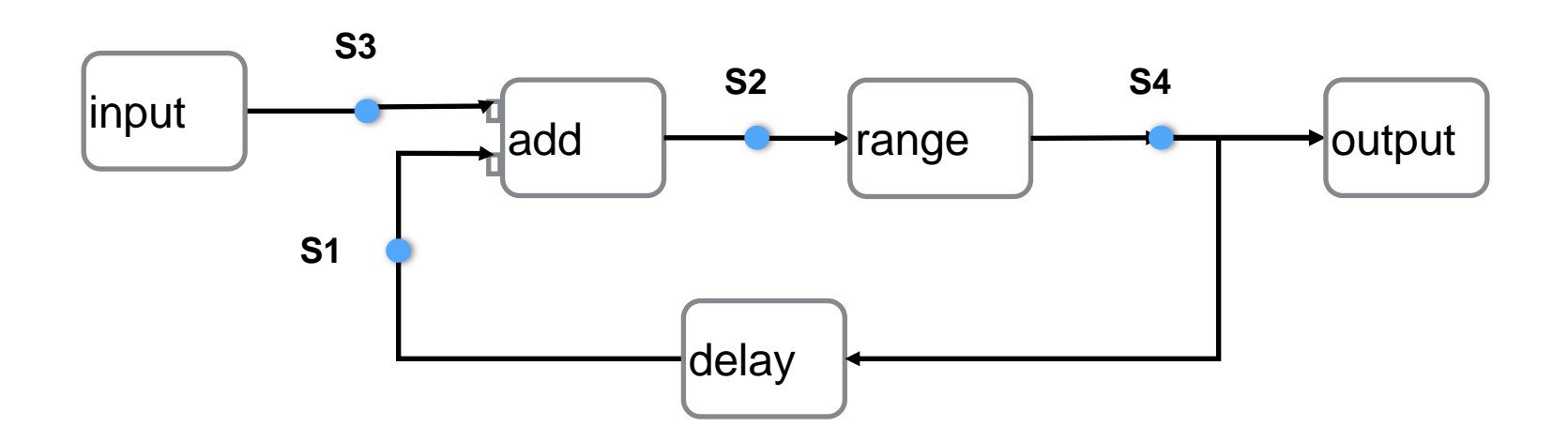

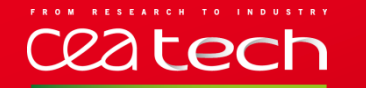

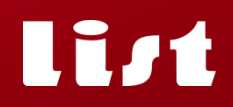

# **DESIGN** | … IS A COMPUTER SCIENTIST'S MODEL

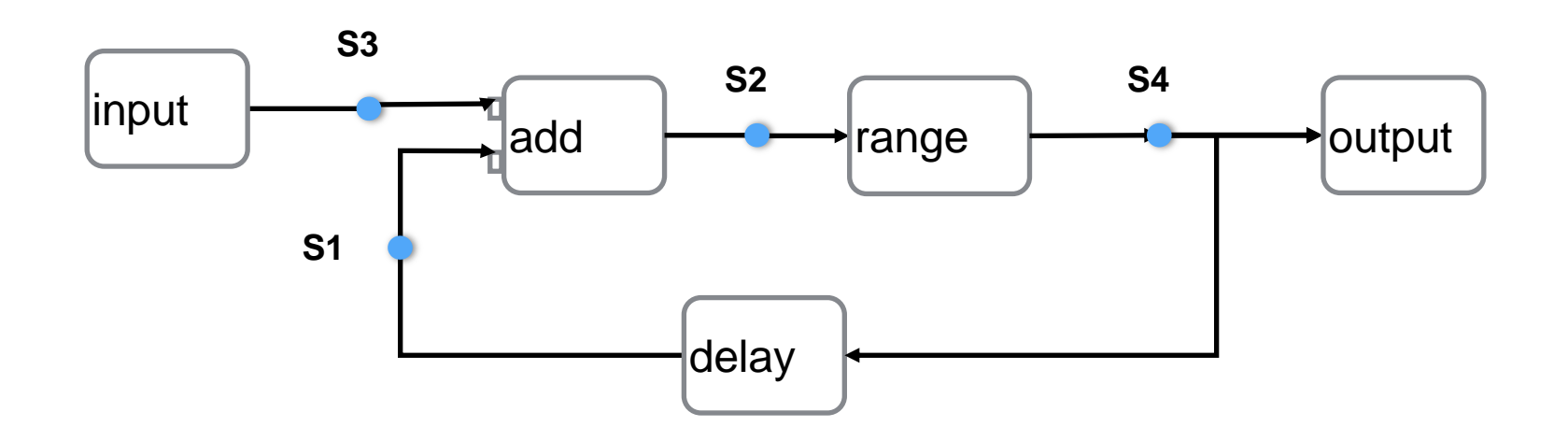

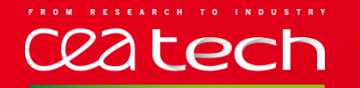

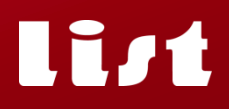

#### **DESIGN** | DIAGRAM INVOCATION

```
main() 
{
   mode = Init;
    Diagram(); // Initialization phase
    mode = Param ;
   Diagram(); // Parametrization phase -
                                           -\varphimode = Run; loop {
      input(); // Sensor reads
     Diagram(); // Computational cycle \frac{M}{M} output(); // Actuator writes
 }
}
```
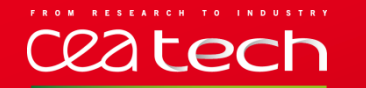

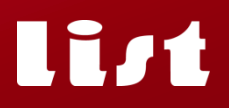

#### **DESIGN** | DIAGRAM DECOMPOSITION

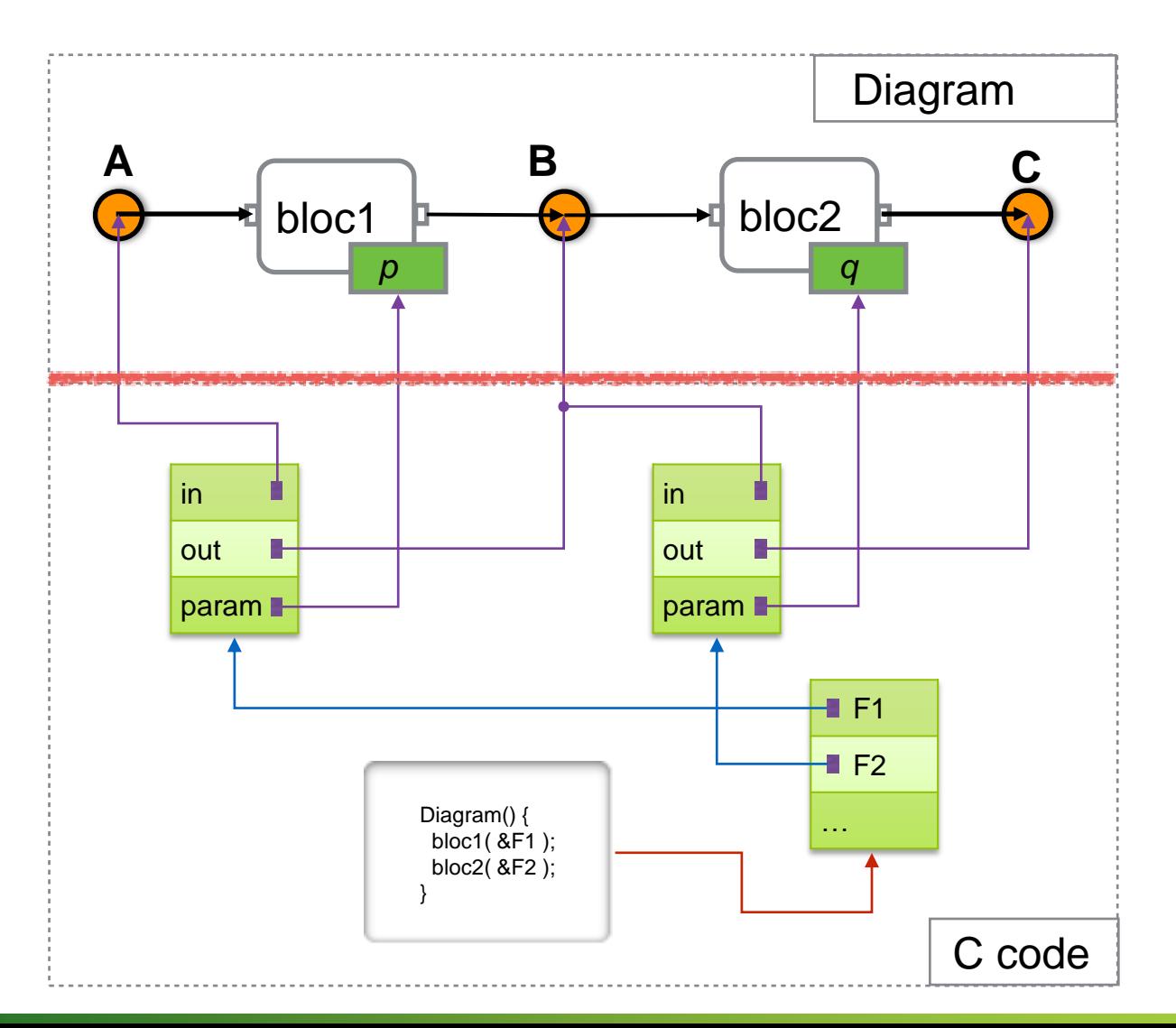

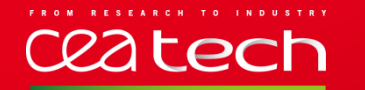

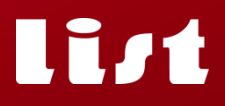

#### **WHAT KIND OF VERIFICATION?**

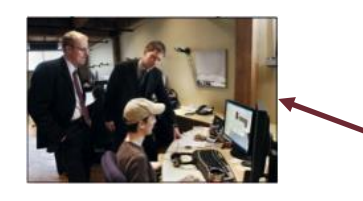

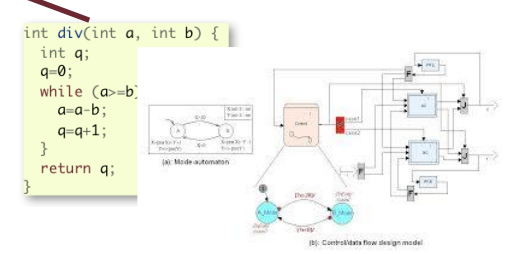

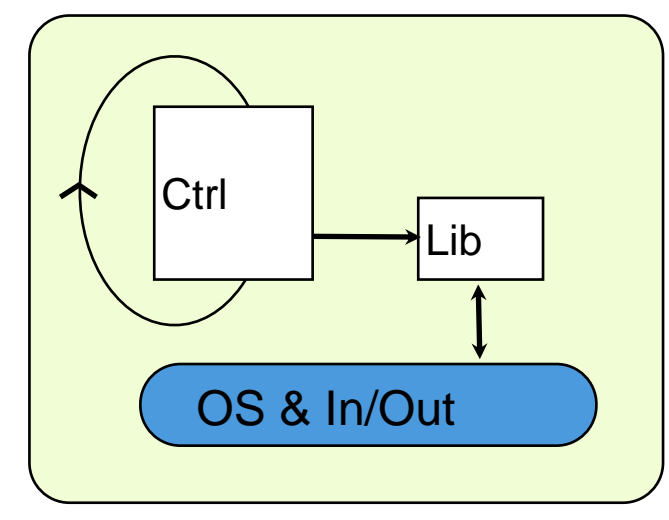

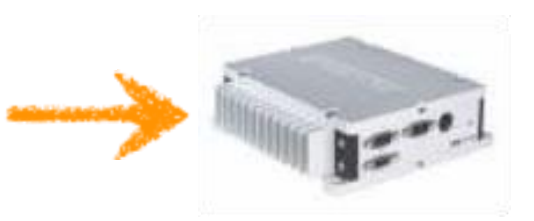

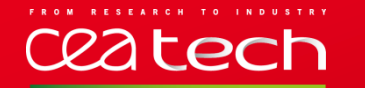

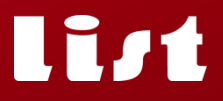

#### **CAN WE ATTEMPT MODEL-LESS VERIFICATION?**

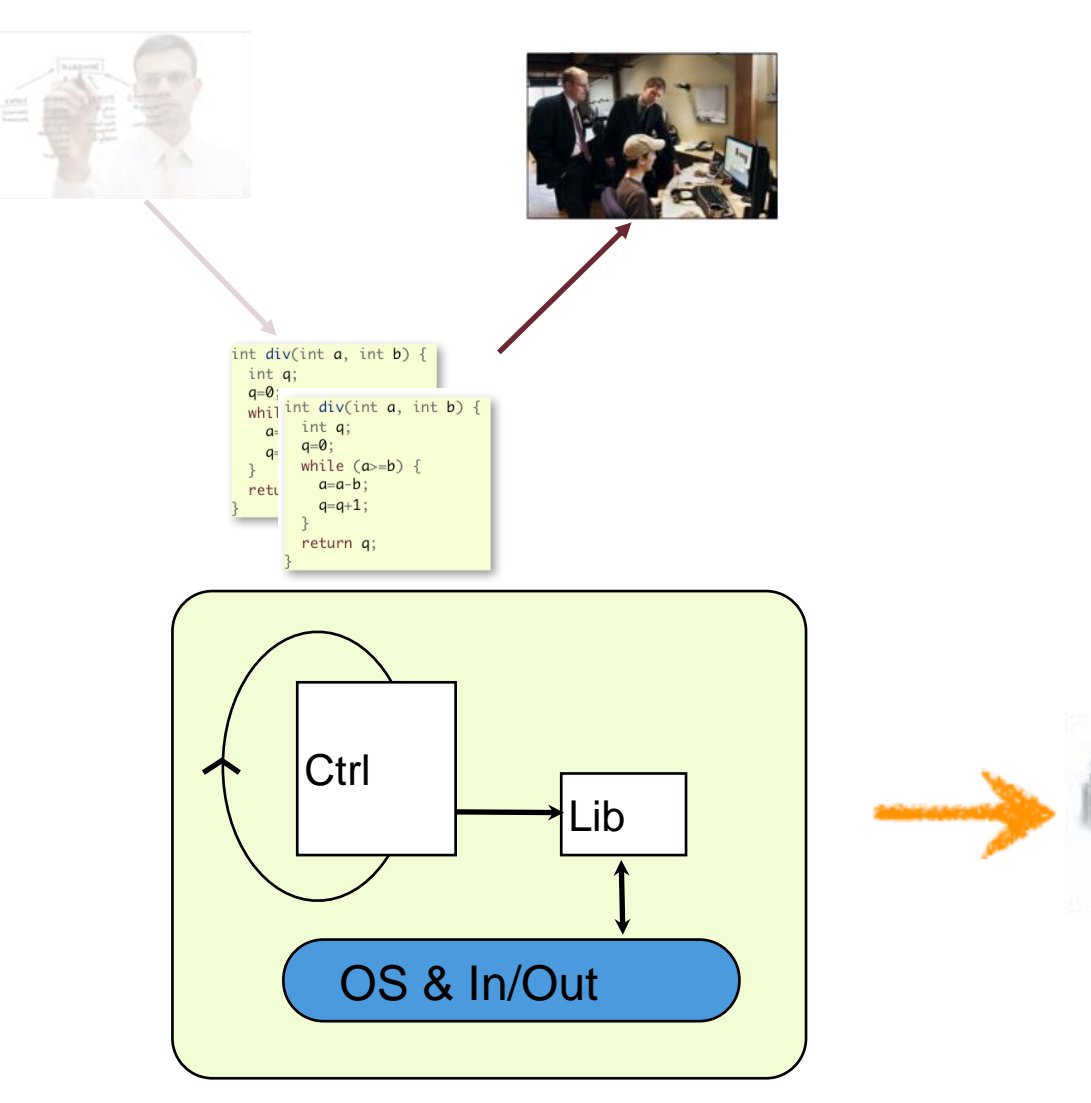

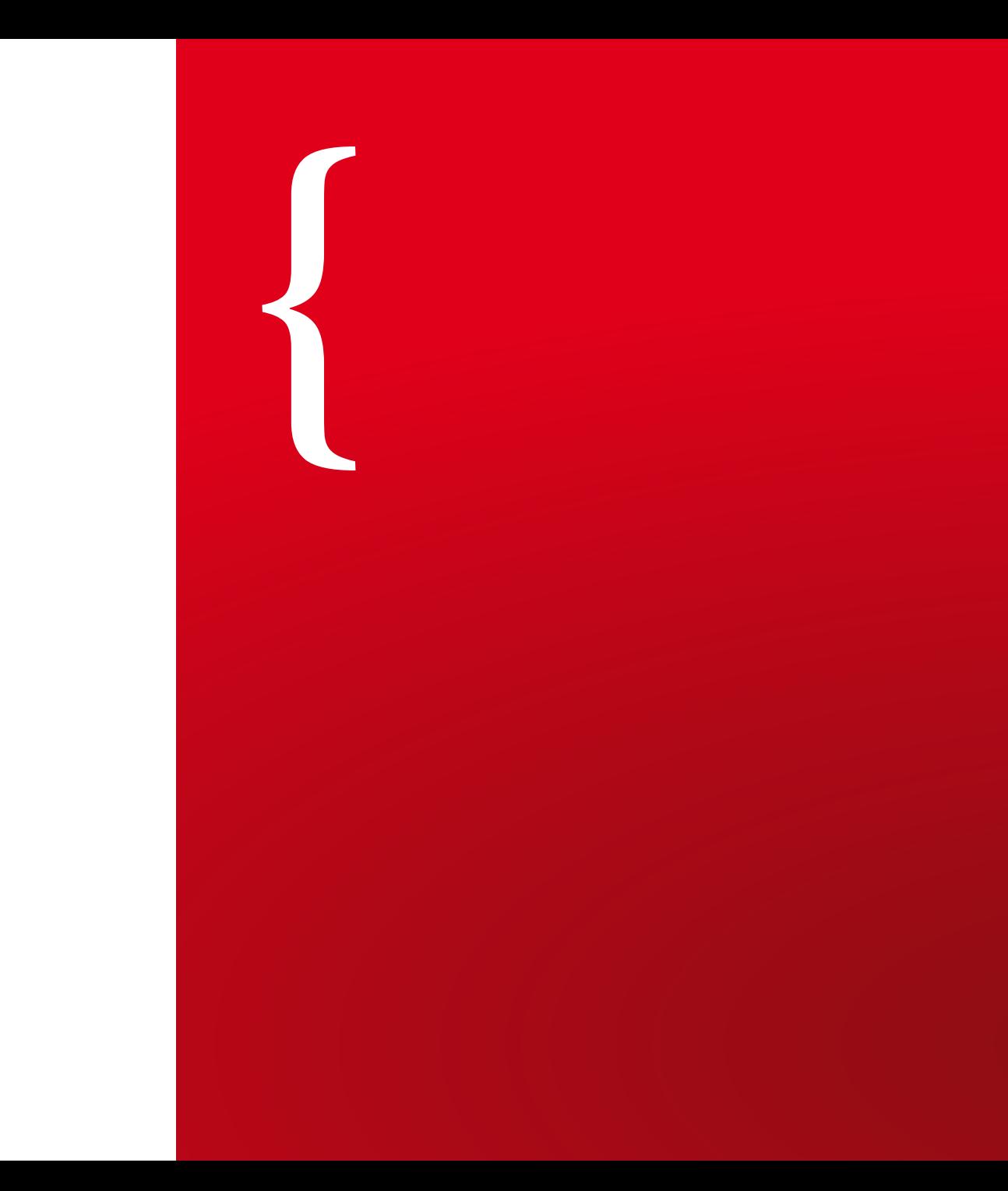

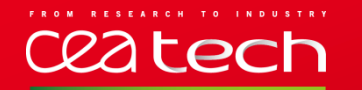

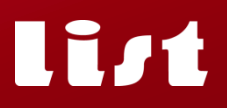

#### **VERIFICATION** | CEA LIST TOOLS

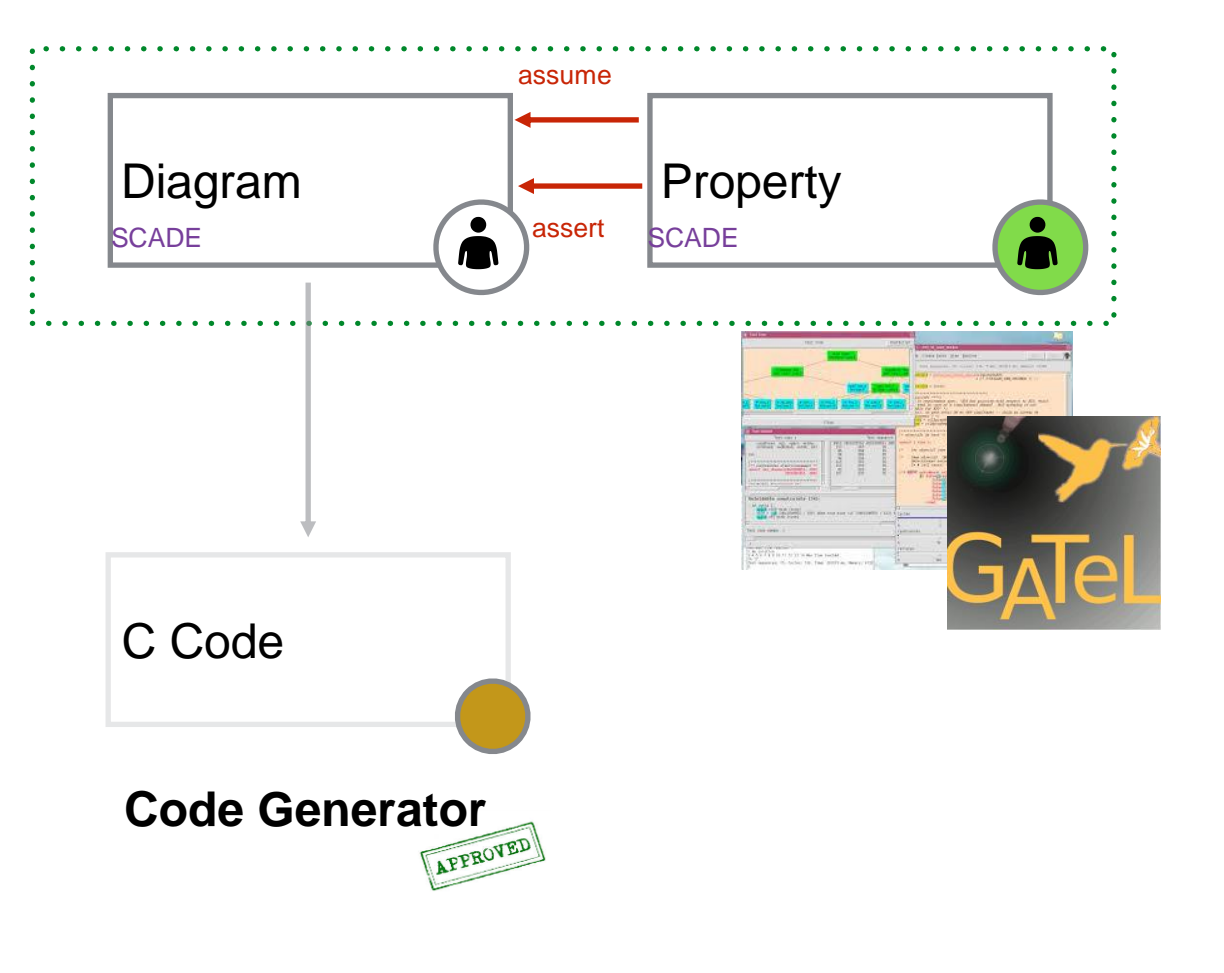

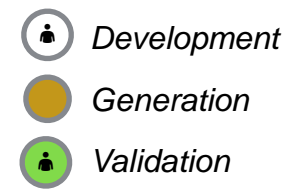

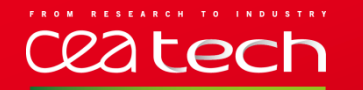

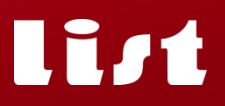

#### **VERIFICATION** | CEA LIST TOOLS

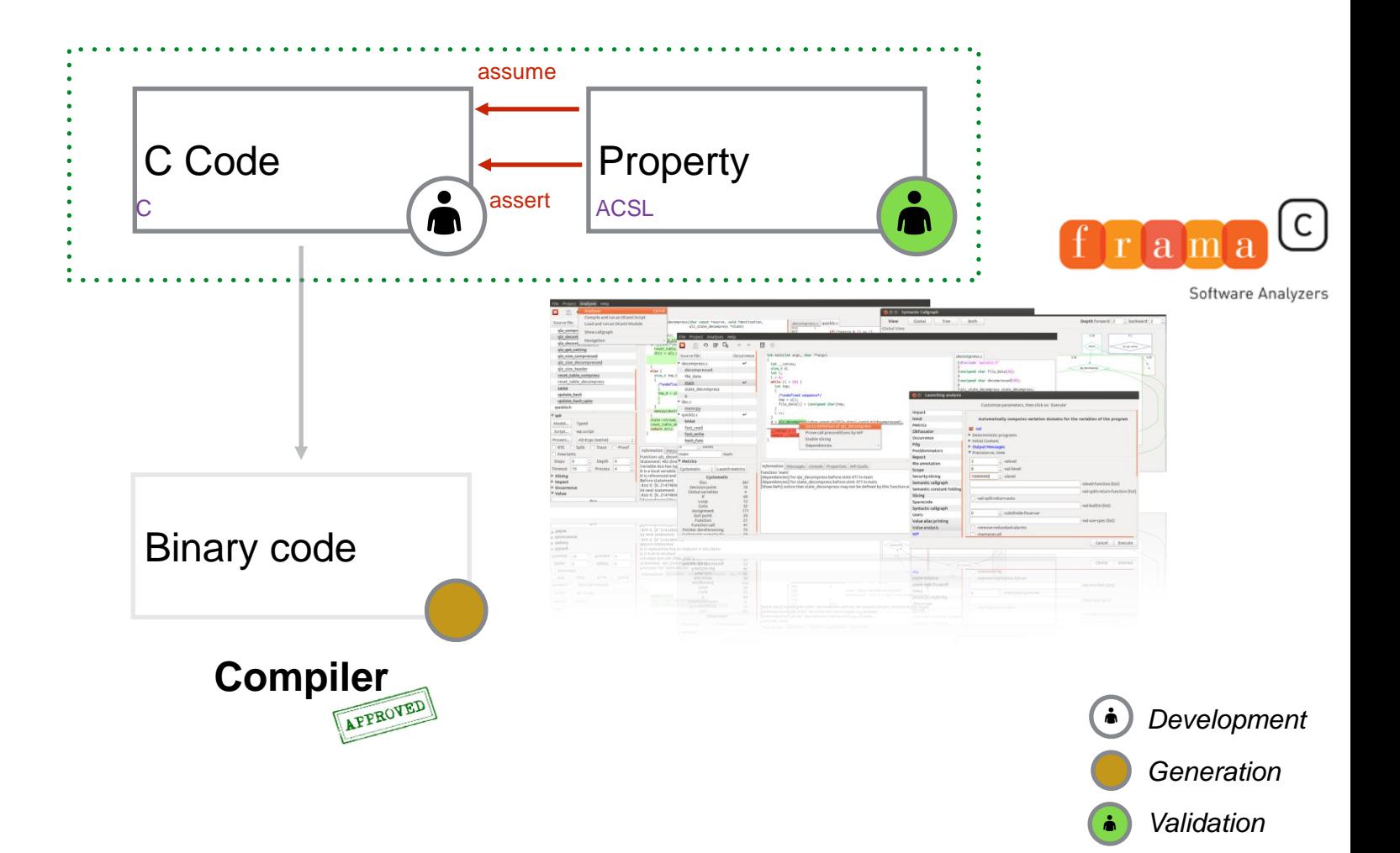

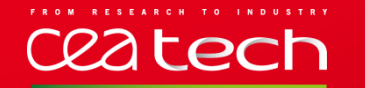

#### **VERIFICATION** | CORE FRAMA-C COMPONENTS

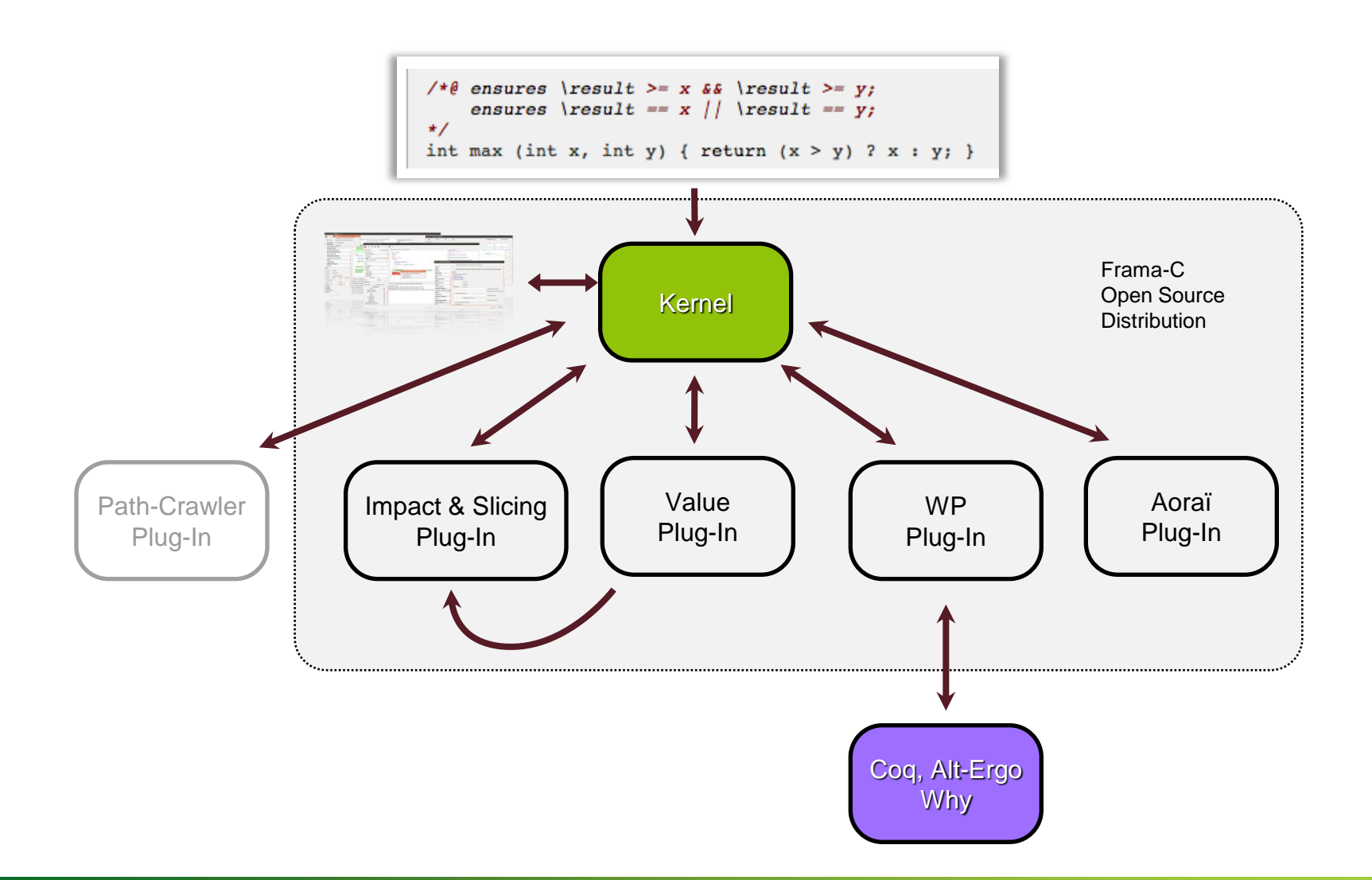

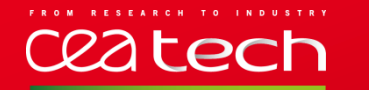

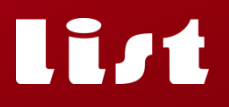

#### **VERIFICATION** | STATE OF PRACTICE

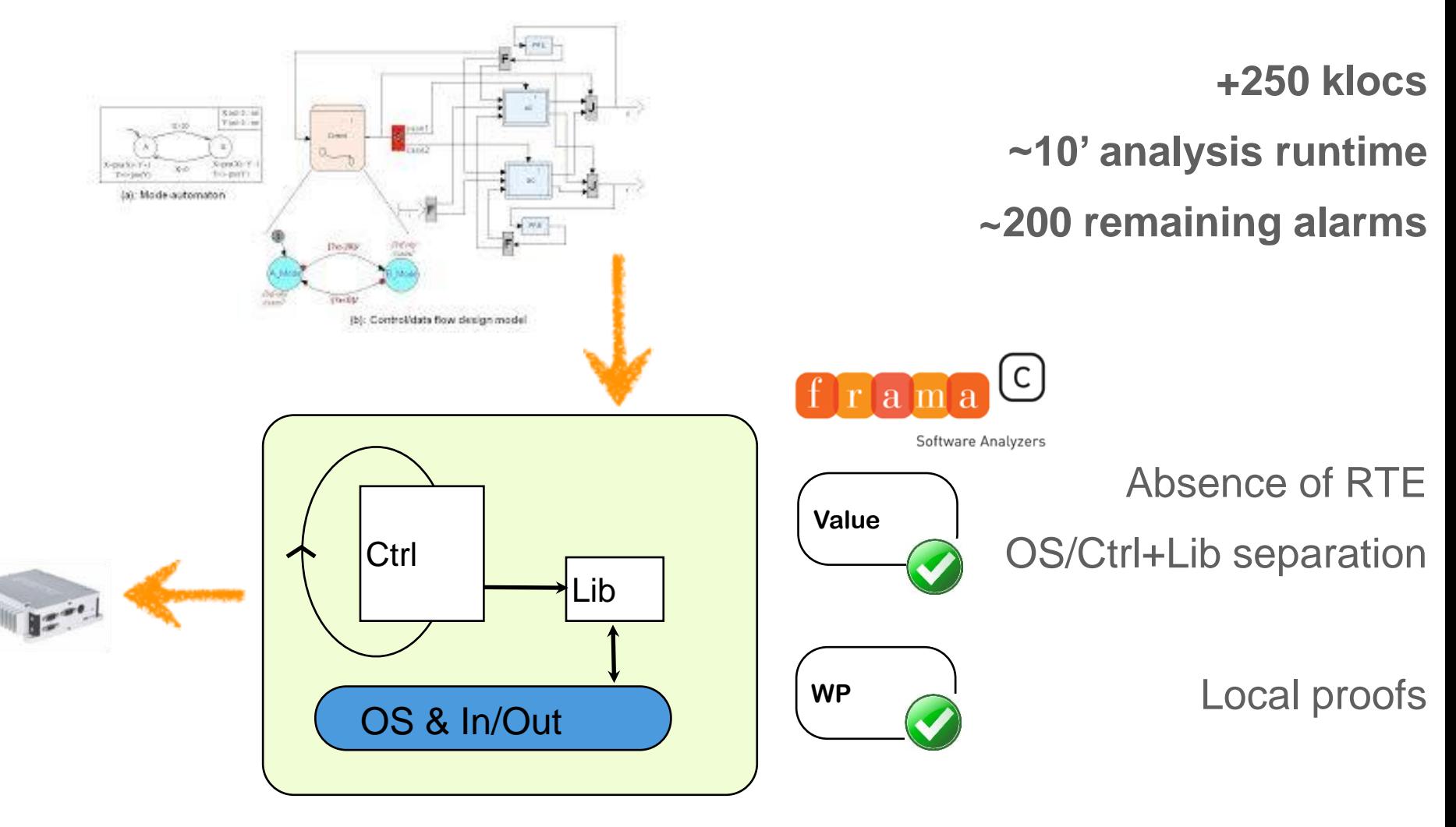

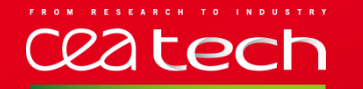

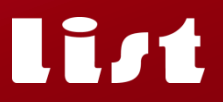

#### **VERIFICATION** | STATE OF PRACTICE – LOCAL PROOFS

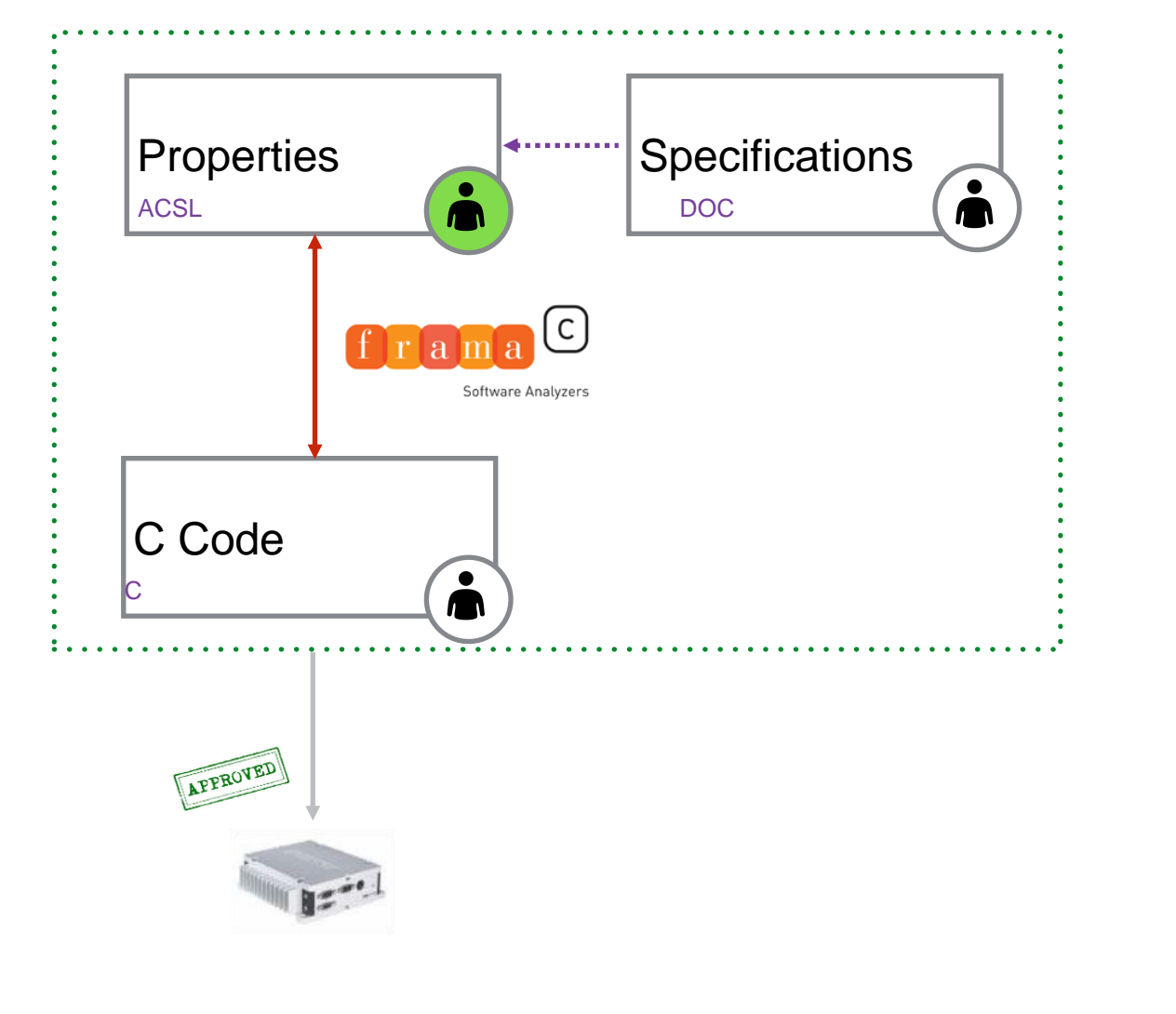

*Validation Generation*

*Development*

ė

ò

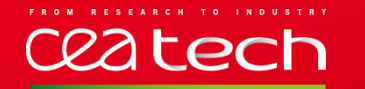

 $\mathsf C$ 

# **VERIFICATION** | MULTIPLE PROOF TECHNIQUES

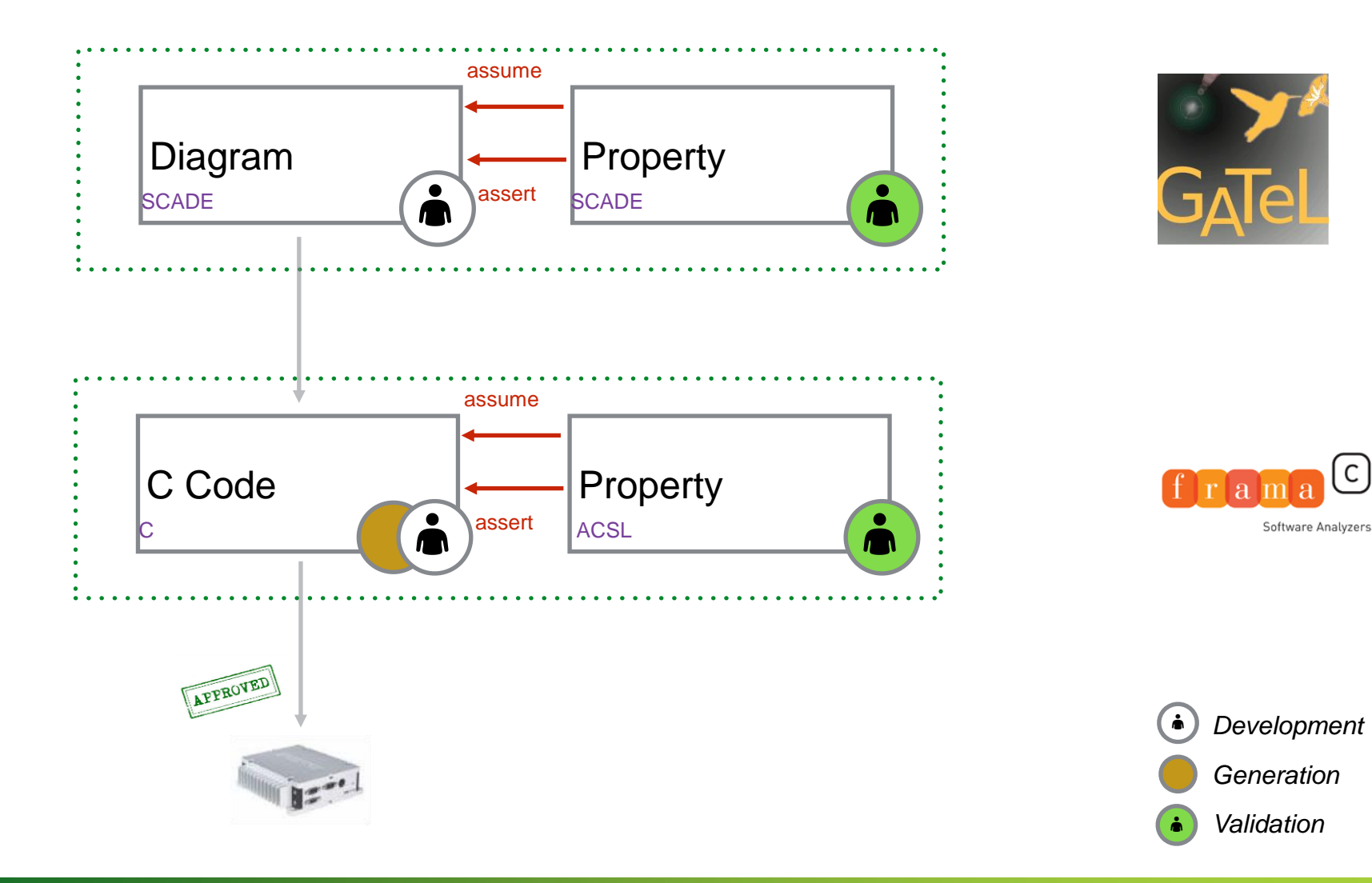

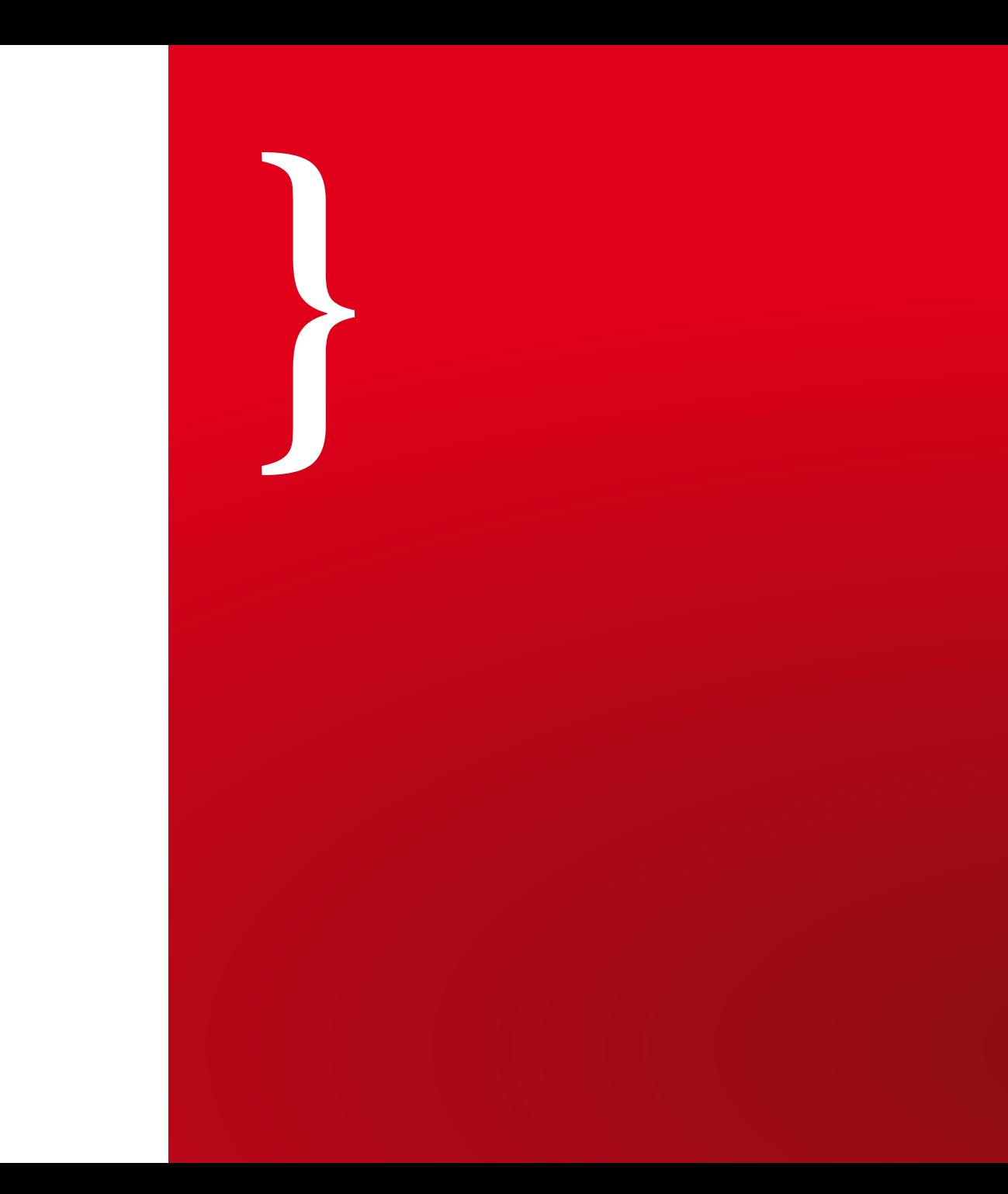

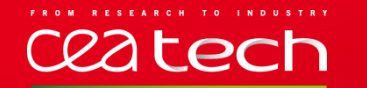

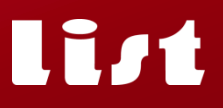

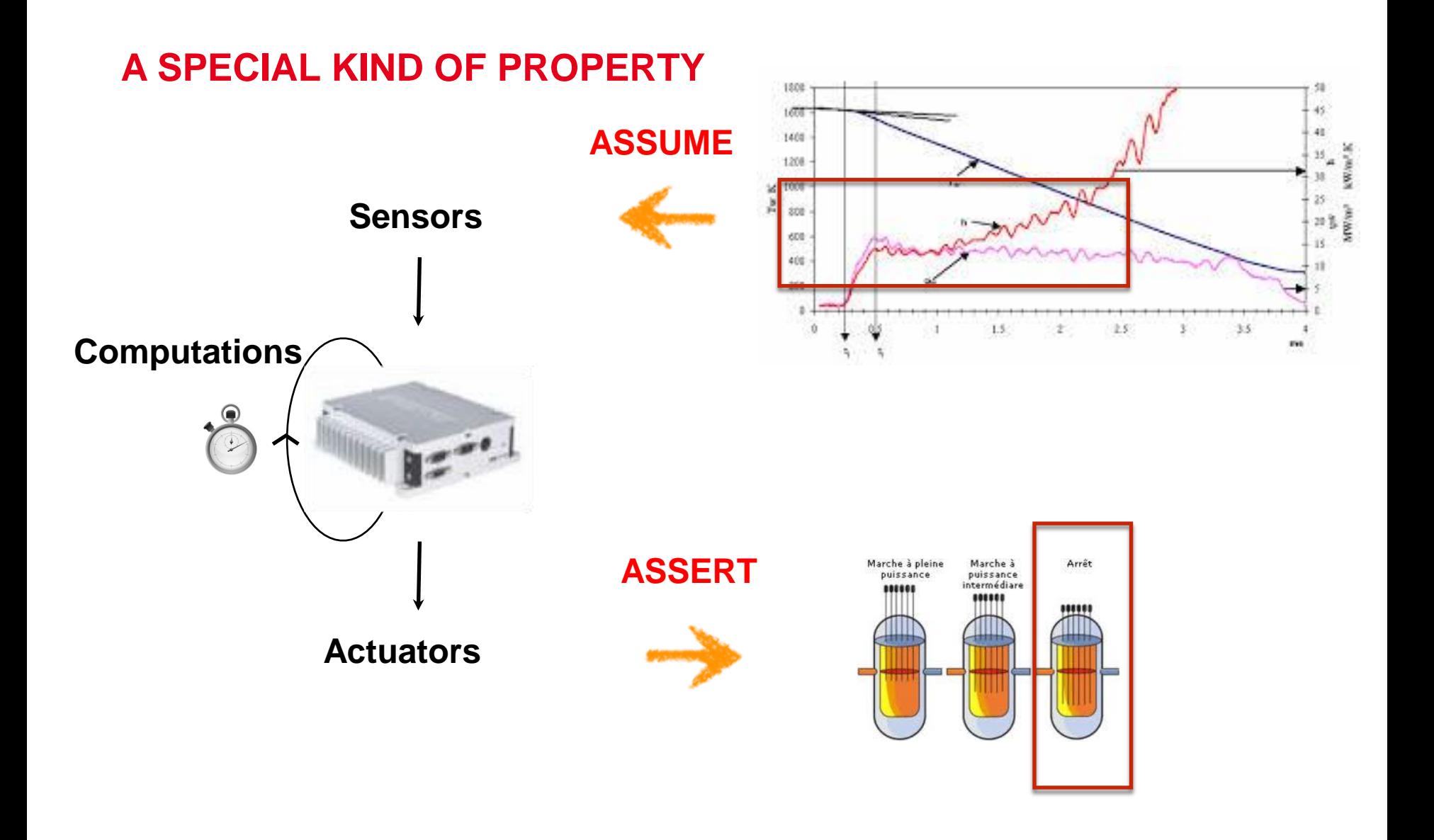

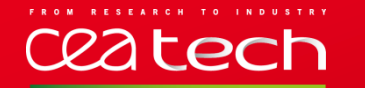

# **VERIFICATION** | DIAGRAM-LEVEL PROPERTIES

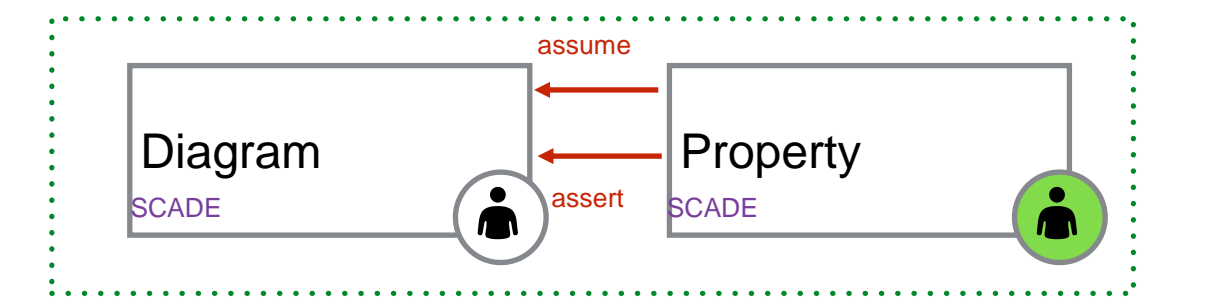

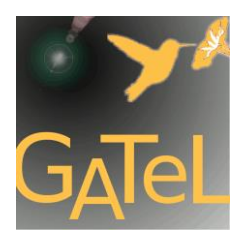

$$
\overline{y}_t = \varphi(\overline{m}_t, \overline{x}_t)
$$

$$
\overline{m}_{(t+1)} = M(\overline{m}_t, \overline{x}_t) \qquad \overline{a}_{(t+1)} = A(\overline{a}_t, \overline{x}_t, \overline{y}_t)
$$

 $\forall (t \leq T), P(\overline{a}_t)$ 

 $(\varphi,M)$ **= 1 diagram (abstract level) low level**

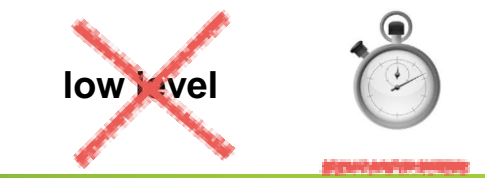

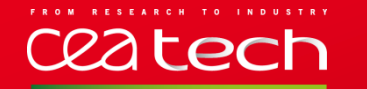

# **VERIFICATION** | CODE-LEVEL PROPERTIES

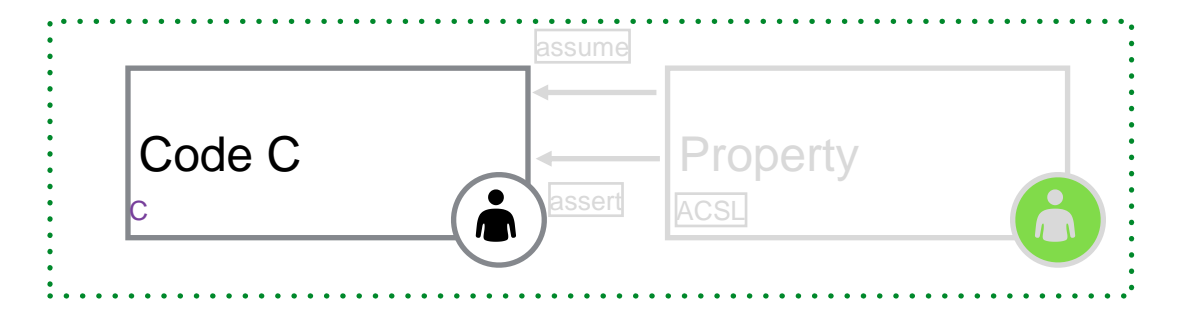

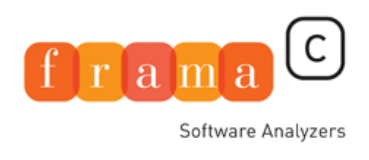

 $\overline{y}_t = \varphi(\overline{m}_t, \overline{x}_t)$  $\overline{m}_{(t+1)} = M(\overline{m}_t, \overline{x}_t)$ 

 $\mathbf{1}\left(\varphi,M\right)$  = 1 C function (low level details)

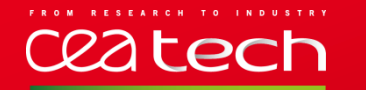

# **VERIFICATION** | CODE-LEVEL PROPERTIES

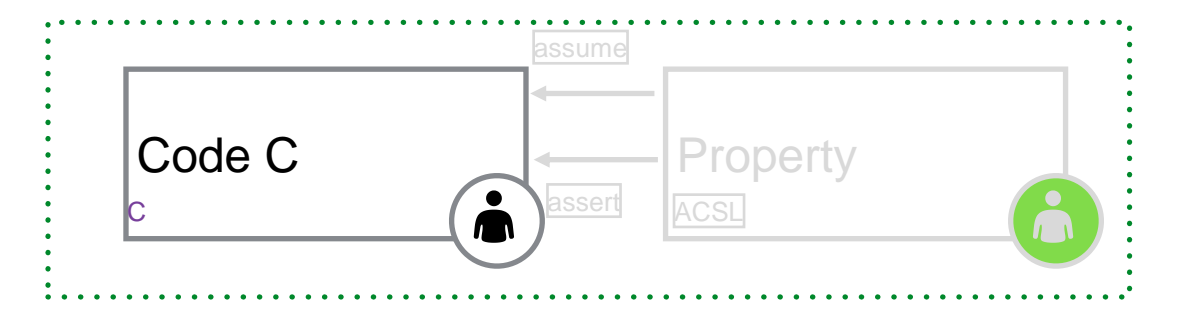

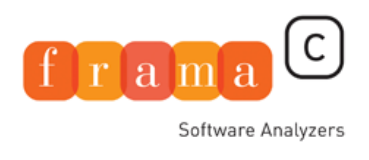

$$
\overline{y}_t=\varphi(\overline{m}_t,\overline{x}_t)
$$

$$
\overline{m}_{(t+1)}=M(\overline{m}_t,\overline{x}_t)
$$

 $\forall t, \quad (m^i)_t \in D^i$ 

 $(\varphi, M)$ **= main function (low level details)**

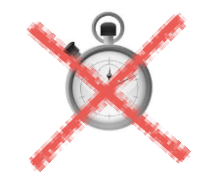

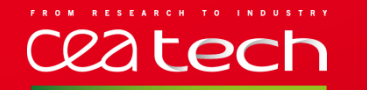

C

Software Analyzers

# **VERIFICATION** | CODE-LEVEL PROPERTIES

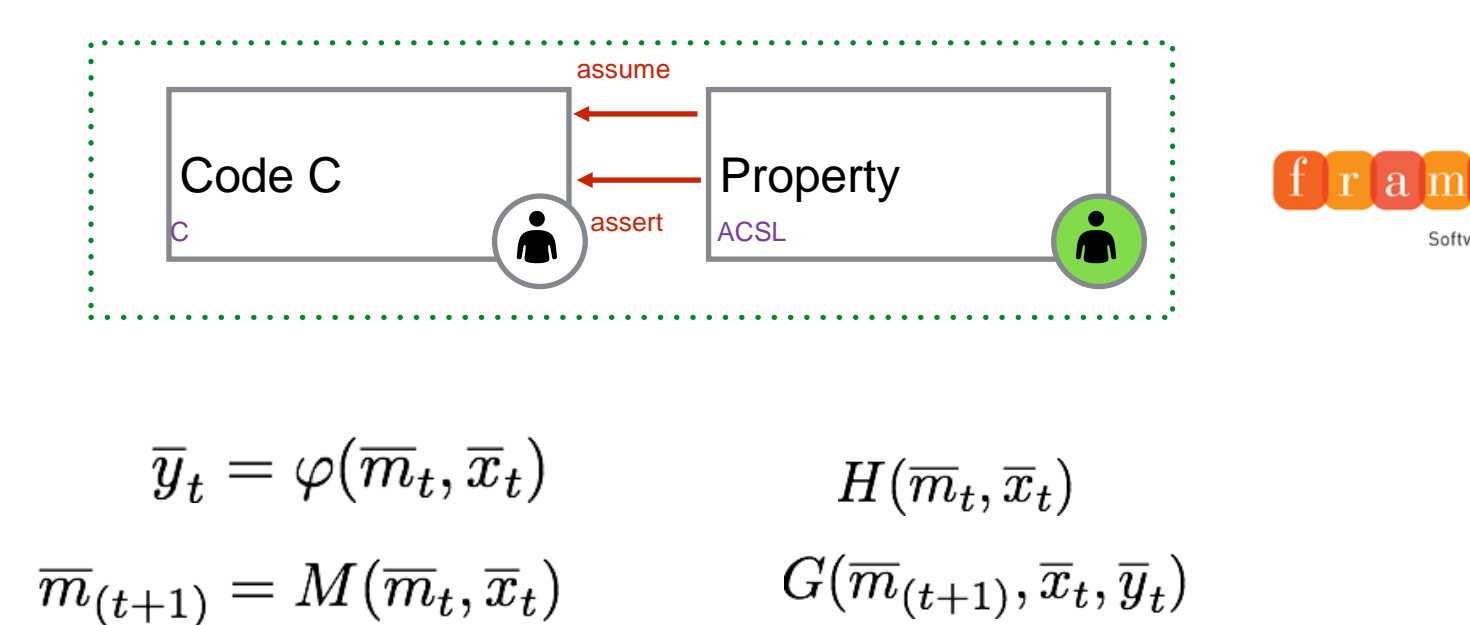

$$
\forall t, \quad H(\overline{m}_t, \overline{x}_t) \implies G(\overline{m}_{(t+1)}, \overline{x}_t, \overline{y}_t)
$$

 $\mathbf{1}\left(\varphi,M\right)$ = 1 C function (low level details)

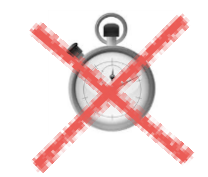

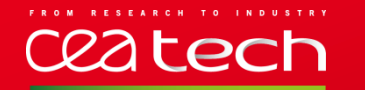

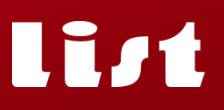

# **VERIFICATION** | DO MORE / DO BETTER?

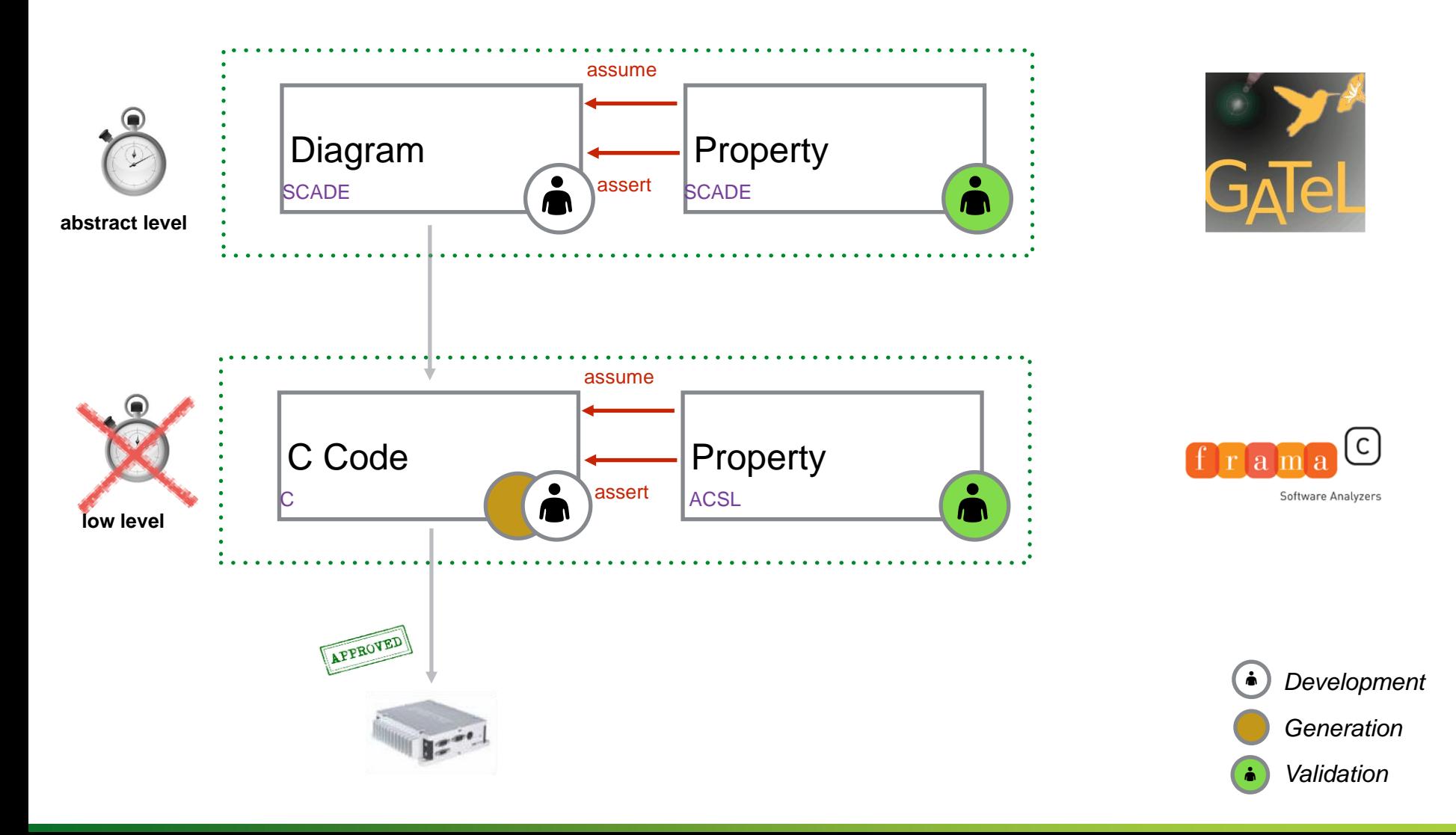

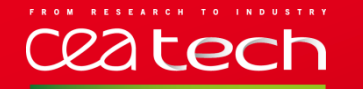

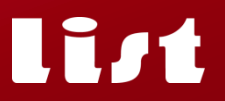

### **VERIFICATION** | PROOFS FROM GENERATED PROPERTIES

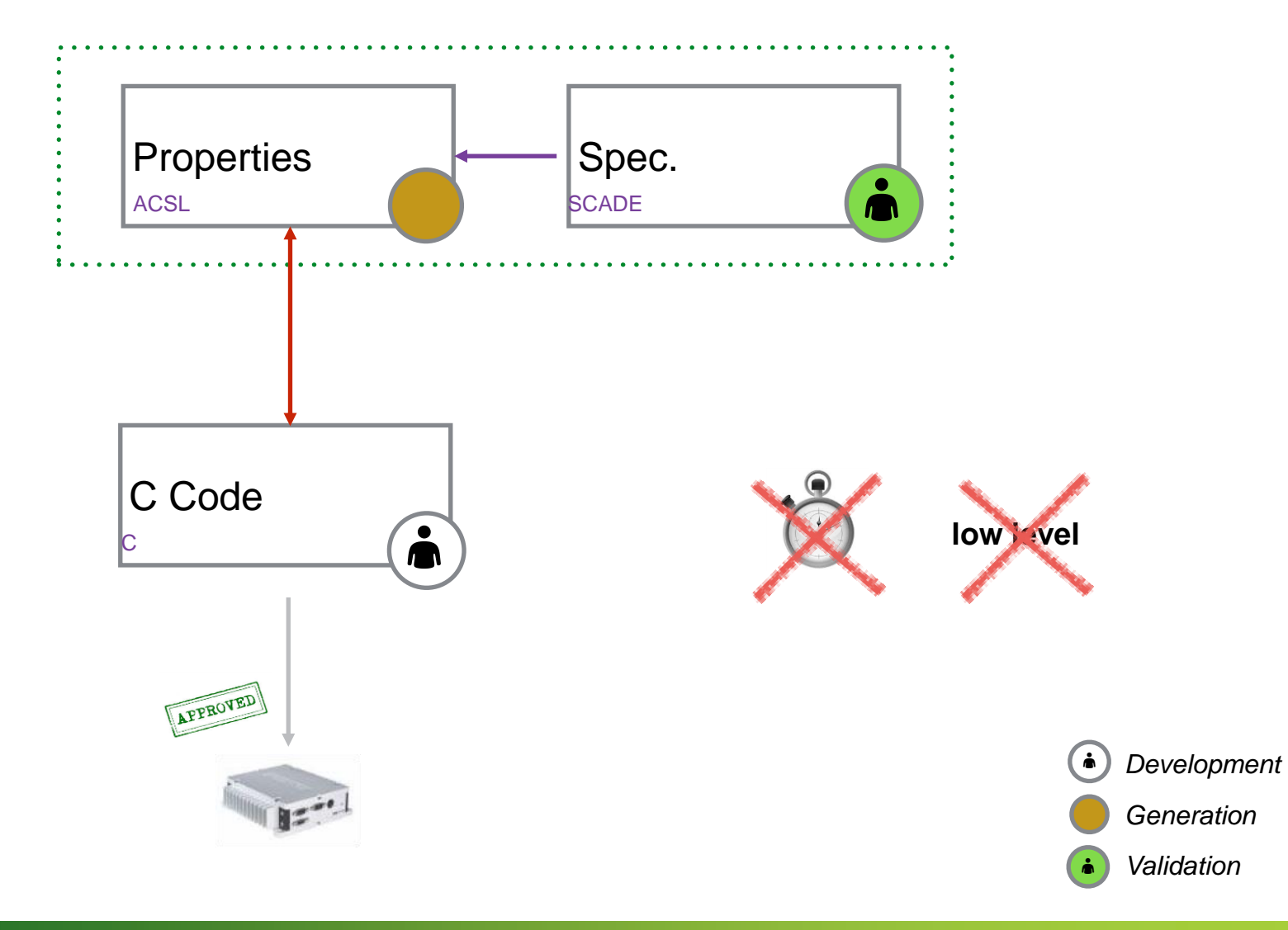

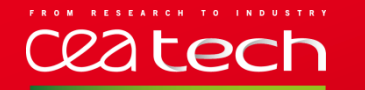

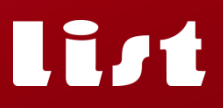

#### **VERIFICATION** | ANOTHER APPROACH

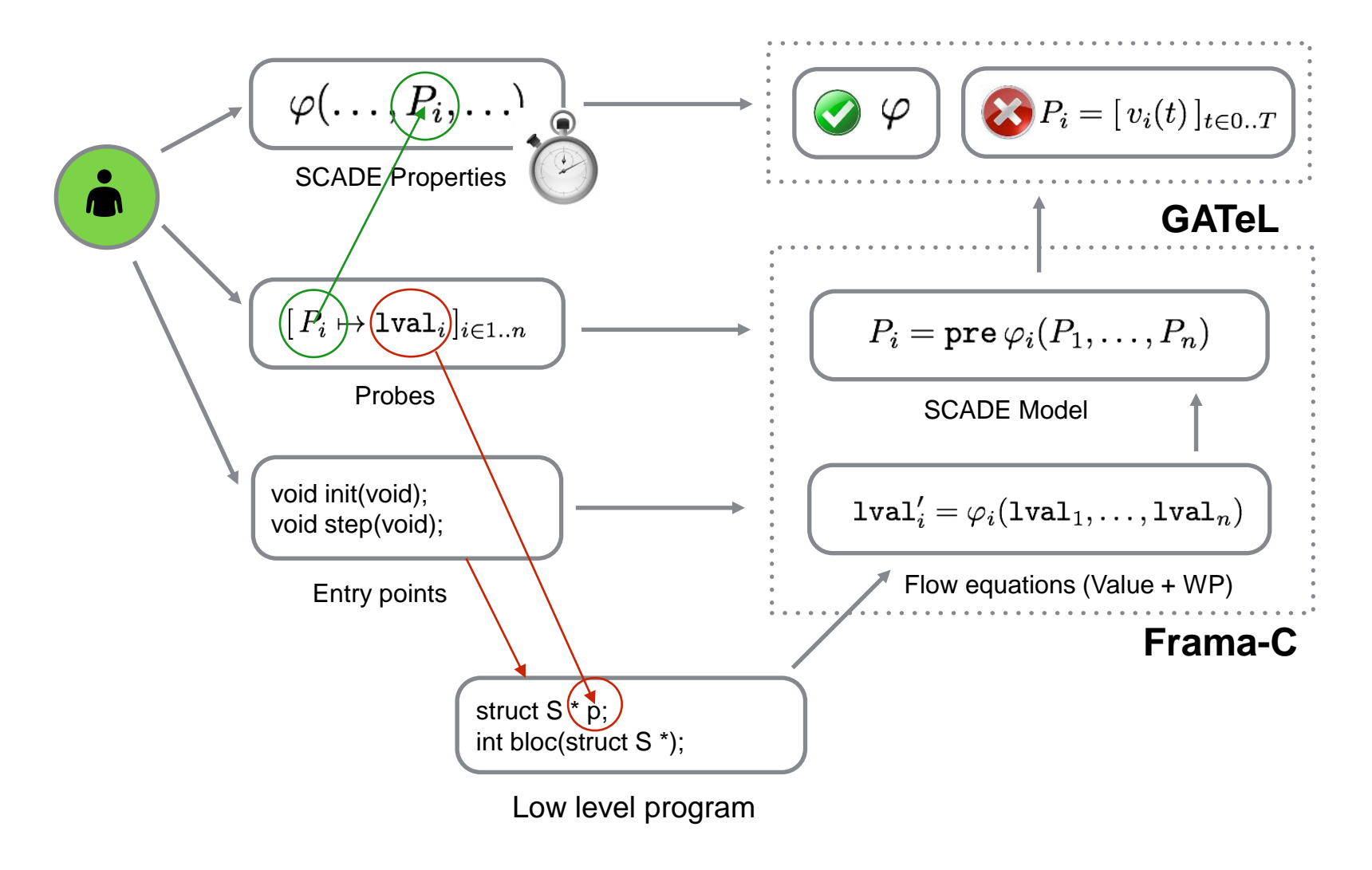

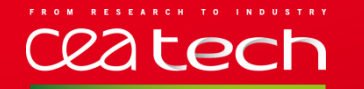

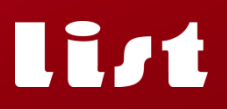

#### **VERIFICATION** | ANOTHER APPROACH – 2014

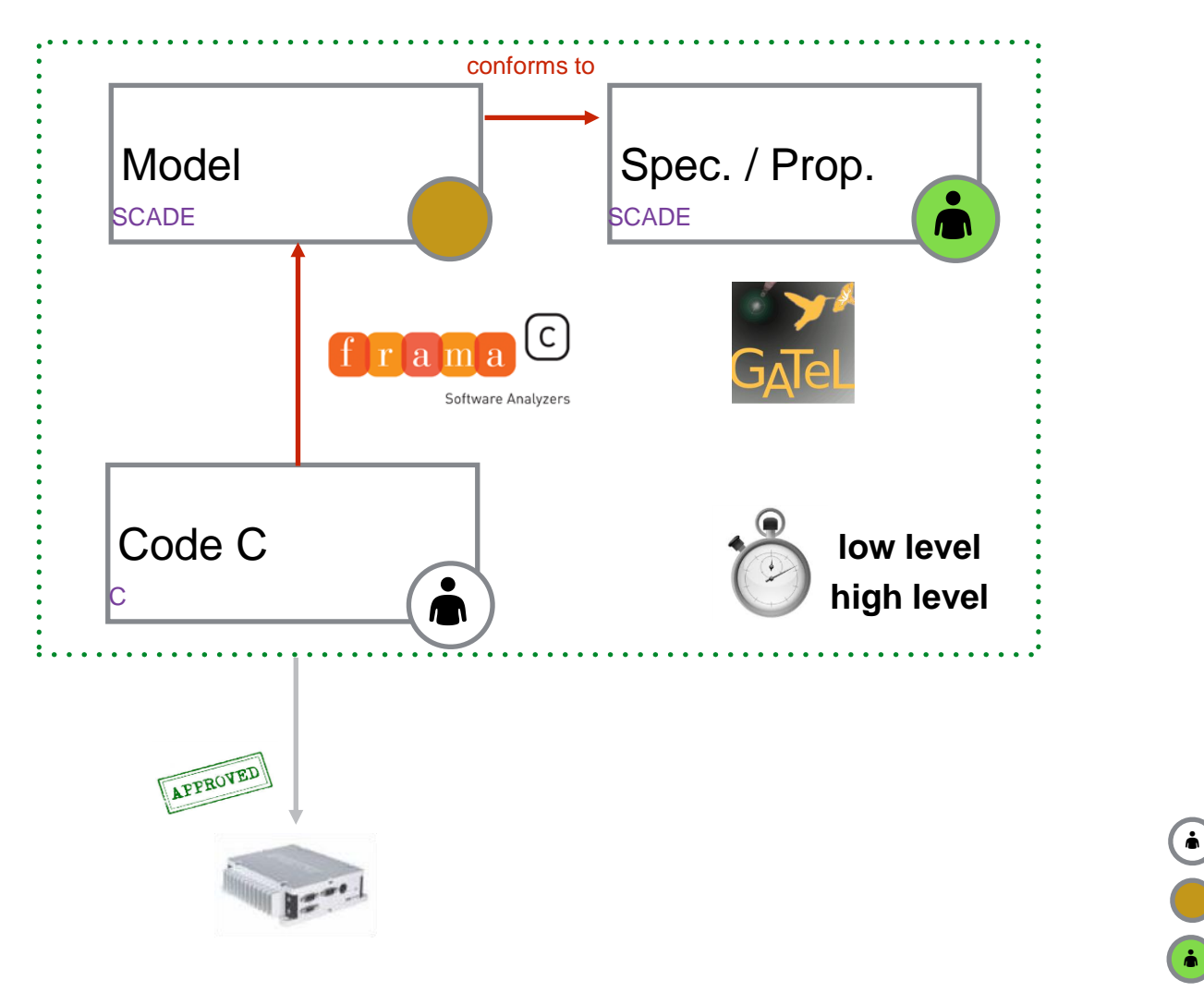

*Development Validation Generation*

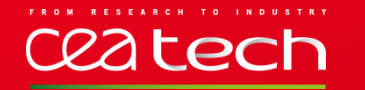

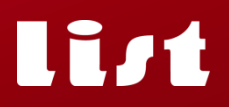

#### **CONCLUSION |** COMPLEMENTARY NEW APPROACHES

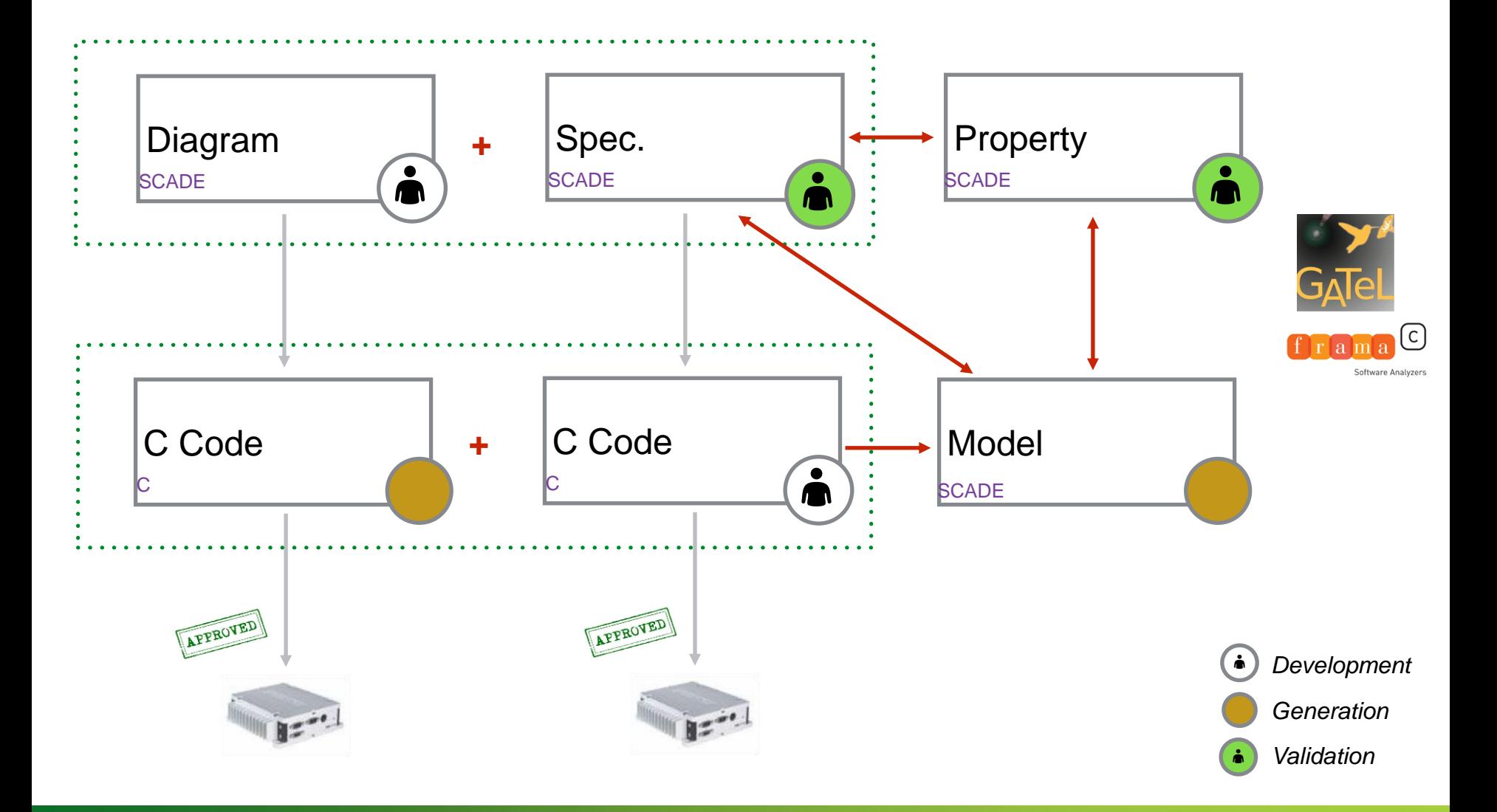

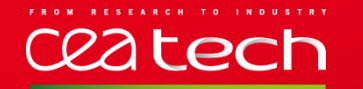

# **CONCLUSION** | A DETOUR THROUGH CYBERSECURITY

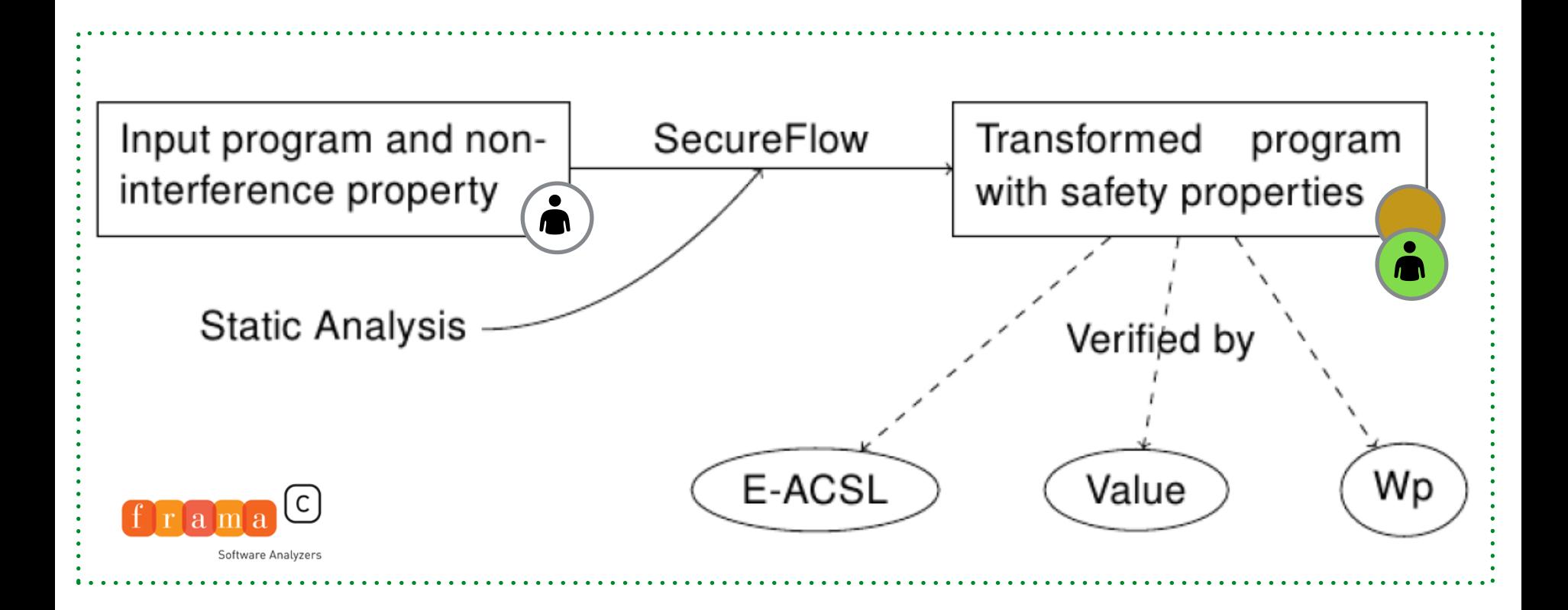

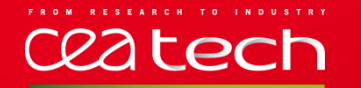

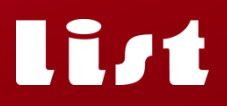

#### **CONCLUSION** | A NEW DISCIPLINE

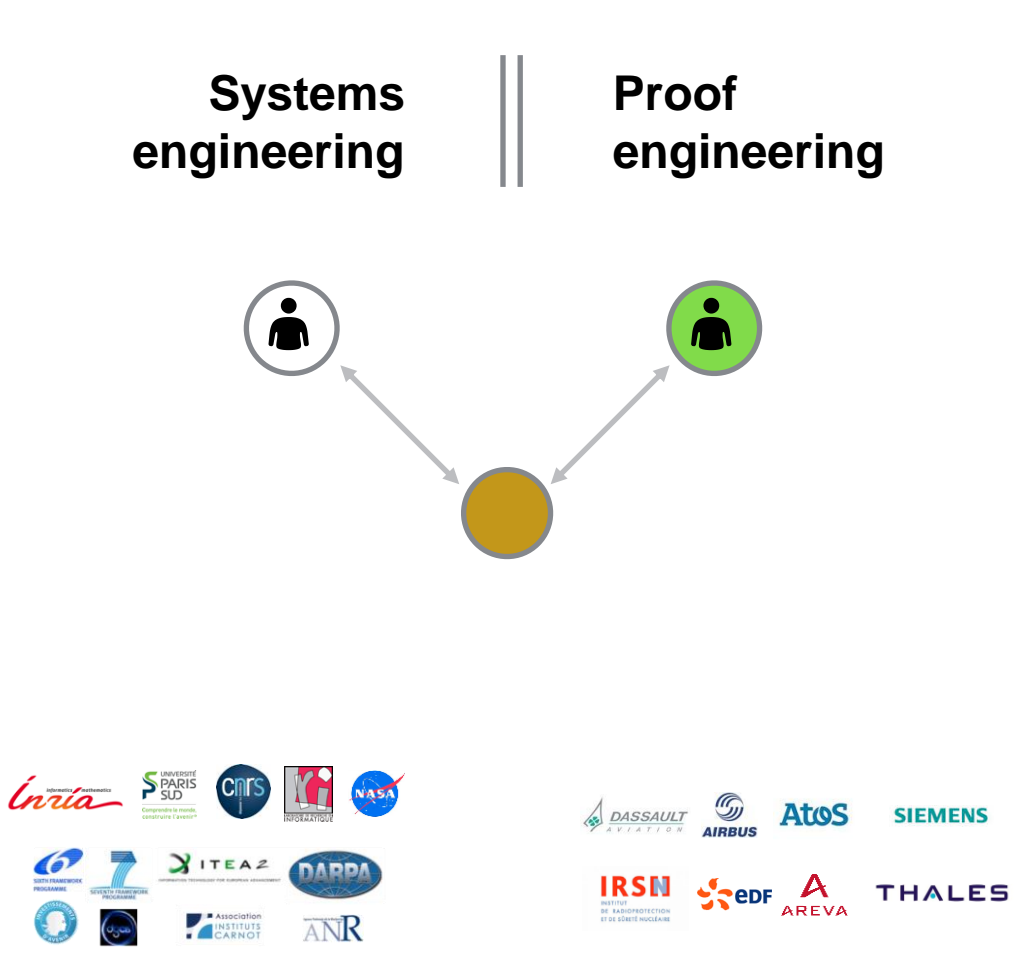

#### **Software Security Laboratory Software & Systems Engineering Department CEA LIST**

**This document is the property of CEA. It can not be copied or disseminated without its authorization.**

Florent Kirchner florent.kirchner@cea.fr